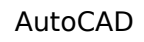

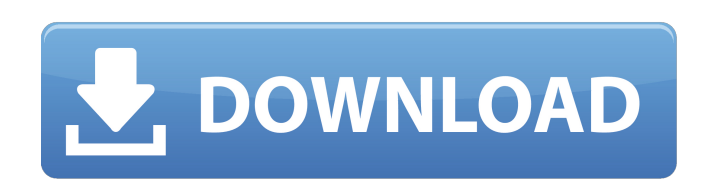

### **AutoCAD Crack + Activator Free [Mac/Win] [2022]**

In 2006 Autodesk launched AutoCAD LT, a more affordable version of AutoCAD, originally designed for non-technical people. At that time, AutoCAD LT was designed to meet a need to run on less powerful, lower cost desktop com based computer modeling (MB-CAD was the first to release tablet based software). The long-awaited release of AutoCAD LT in 2006 came after a short delay because Autodesk began to develop the Windows tablet version of AutoC architects to design, draft, and simulate products such as automobiles, planes, railroads, computers, machinery, and buildings. The software is also used by professional graphic artists, producers, and business professiona and drafting application. Developed by Autodesk and first released in December 1982 as a desktop application running on microcomputers with internal graphics controllers. Before AutoCAD was introduced, most commercial CAD each CAD operator (user) working at a separate graphics terminal. AutoCAD was among the first software programs to use a coordinate system known as "DWG" (as compared to the "DXF" coordinate system of the common industry s Autodesk's cheaper version of AutoCAD, which was designed for non-technical people. In 2006 Autodesk released a tablet-based computer modeling version of AutoCAD LT. See Also : AutoCAD - Download & Install AutoCAD for iPho Install AutoCAD Download Software AutoCAD Tutorials AutoCAD Tips and Tricks AutoCAD Downloads AutoCAD Forums AutoCAD CIE AutoCAD Requirements AutoCAD - The software is available in three different editions: AutoCAD for pro students. The basic AutoCAD software is intended for professional use. The "for small businesses" and "for students" editions are each accompanied by Auto

### **AutoCAD Registration Code Free**

has a PDF e-book for learning AutoCAD which states that it "Takes a classic user interface and puts a fresh coat of paint on it, with a special focus on conceptual understanding and ease of use." AutoCAD's (R)ePLAN technol tool. A macro is then inserted into a program that adds the modified drawing to the end of the application's file. This tool allows real-time, or time-based, modifications to the existing drawing. AutoCAD also has the capa ive and be extended. Extensibility AutoCAD can be extended to a merginal drawing, saving time and effort. AutoCAD contains various shapes, like arcs, lines, and circles, that can be extruded, beveled, or beveled-and-extrud high-level programming language which can be used to extend AutoCAD as well as other Microsoft products such as Word, Excel, PowerPoint, Access, and PowerBuilder. VBA is an implementation of the Visual Basic programming la or modify a user interface. Another method of extending AutoCAD is by using objects and interfaces created by the class library. When developing the object library, the API is carefully designed to expose the objects and i create them. The class library also provides an extensive set of classes, containing objects that can be used to carry out a wide variety of tasks. A simple example of the use of the objects in the library is to access the dragged is a plane. More advanced users may also use the ObjectARX software developer kit to develop their own custom AutoCAD extensions. These extensions can be made as an add-on to AutoCAD or as a plug-in to Autodesk Exc the use of third party plugins. Plugins are small programs or utility tools which can be installed into AutoCAD to perform functions which are not included in AutoCAD's software suite. AutoCAD currently contains over 400 b

## **AutoCAD Crack**

Start Autocad and use the "Home" menu option to select "Update Keys" and then click on the "Go To Keygen" link at the bottom of the window. This will launch the keygen application. Click on "Patch" to download the keygen e license key and click on "Check Licenses" to check if your license key is valid. If you have a valid license key, click "Fix All" to get the latest version of Autocad. Alternate Method Download the keygen program from the If it is not, download the latest version of Autocad.Q: How to store some configurations in core data and some with web based data in iPhone I am doing a application in which I have to save some configurations like GEOFENC configurations. How to store some configurations in core data and some with web based data. A: You can store the core data in a SQLite file and then read from it by NSBundle or write to it. NSBundle provides a utility func core data to store/manage the other data. If you don't need to persist the data across application launches you can store it in the app's documents directory and read from it as required. The location of the documents dire an IIS webpage to open a window with a different http status code I have a page on an IIS site that I need to open another window (an email client) when a user clicks a button. It is simple - when the button is clicked I o window is opened it loads a static page which reports that email has been sent and gives a link to return to the site. The problem is that when the new window loads it shows as a completed message (200 OK) when the returne appear to

### **What's New In AutoCAD?**

Add automatically to any AutoCAD drawing (even non-AutoCAD drawings) using the +- operations found on the status bar. Add highlighting to the design to show additions and deletions. (video: 1:54 min.) Add symbols to your A design. (video: 1:30 min.) Import or export and edit markups as a.dwg file and import the resulting.dwg file into any AutoCAD drawing. (video: 1:19 min.) Support for new PDF technologies and print production New technologi 7.7 Support for the Adobe PDF 1.7 and text formatting, including text alignment, tracking, and overlaps. Add annotations to graphics and text. Insert hyperlinks to Web sites, images, or locations within the PDF. Edit PDFs format standard: Create PDF files with the new Export to PDF command. Include and embed images, graphics, and PDF text. (video: 1:23 min.) Export the full PDF document to the PDF 1.7 format standard including all graphic, bookmarks. (video: 1:33 min.) Support for new and improved borderless printing features: Turn off borders on the printing page. (video: 1:16 min.) Place items on the page with borders, including graphics and text. (video: including graphics and text, without the need to crop them. (video: 1:13 min.) Print new, larger graphics and text (use the Export to PDF command). (video: 1:26 min.) Use many of the new and improved borderless printing fe features with your existing print server. (video: 1:23 min.) All software includes AutoCAD 2020 and AutoCAD LT 2020. For more information, see About AutoCAD and Get AutoCAD. For information about the Autodesk 2017 Update p

# **System Requirements For AutoCAD:**

Windows: Mac: Linux: Android: PS4: Xbox One: To experience the beauty of the world-renowned game Hero of the Storm in 4K, a minimum of a GeForce GTX 1050, or Radeon RX 460, or better is required. If your GPU meets or excee at the standard resolution of 1080p, but you are free to run the game in 1080p if that is your preference. Minimum Requirements:

<https://aandeconference.org/wp-content/uploads/2022/07/jymnai.pdf> <http://annarborholistic.com/wp-content/uploads/2022/07/AutoCAD-81.pdf> <https://webflow-converter.ru/autocad-2020-23-1-crack-for-windows-2022/> <https://kalapor.com/autocad-2022-new/> <http://brotherskeeperint.com/2022/07/autocad-19-1-crack-free-download-mac-win-final-2022/> <https://www.greatescapesdirect.com/wp-content/uploads/2022/07/AutoCAD-126.pdf> <https://aurespectdesoi.be/autocad-crack-with-license-key-for-windows-latest-2022/> <http://www.filmwritten.org/wp-content/uploads/2022/07/pansseyc.pdf> <https://72bid.com?password-protected=login> [http://www.fondazioneterracina.it/wp-content/uploads/2022/07/AutoCAD\\_Crack\\_License\\_Keygen\\_Download.pdf](http://www.fondazioneterracina.it/wp-content/uploads/2022/07/AutoCAD_Crack_License_Keygen_Download.pdf) <http://www.bigislandltr.com/wp-content/uploads/2022/07/henfelt.pdf> <https://resistanceschool.info/autocad-2020-23-1-mac-win/> <http://www.coneccta.com/2022/07/24/autocad-2018-22-0-activation-free-for-pc-2022/> <https://golden-hands.co/autocad-crack-win-mac-2022-latest/> <https://diontalent.nl/2022/07/24/autocad-torrent-updated-2022/> <https://rednails.store/wp-content/uploads/2022/07/AutoCAD-45.pdf> <http://www.giffa.ru/who/autocad-crack-activation-code-with-keygen-download/> <https://earthoceanandairtravel.com/wp-content/uploads/2022/07/AutoCAD-114.pdf> [http://amlakzamanzadeh.com/wp-content/uploads/2022/07/AutoCAD\\_Crack\\_Torrent.pdf](http://amlakzamanzadeh.com/wp-content/uploads/2022/07/AutoCAD_Crack_Torrent.pdf) <https://tazzakhabar.com/2022/07/autocad-2022-24-1-crack-mac-win-march-2022/>